# **kenchi Documentation**

*Release 0.10.0a1*

**Author**

**Sep 30, 2018**

# Contents:

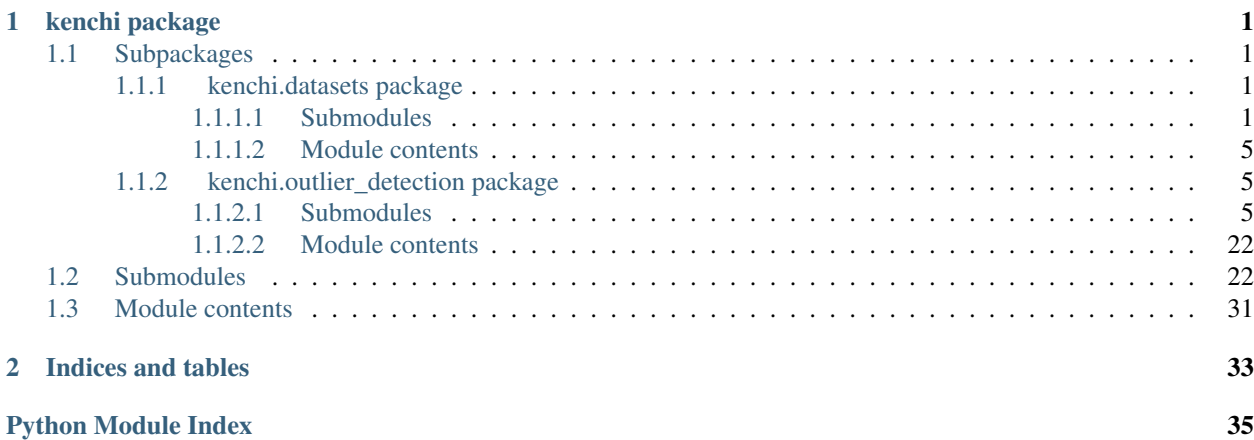

# CHAPTER 1

# kenchi package

# <span id="page-4-5"></span><span id="page-4-1"></span><span id="page-4-0"></span>**1.1 Subpackages**

### <span id="page-4-2"></span>**1.1.1 kenchi.datasets package**

### <span id="page-4-3"></span>**1.1.1.1 Submodules**

<span id="page-4-4"></span>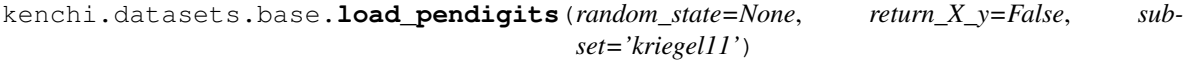

Load and return the pendigits dataset.

Kriegel's structure (subset='kriegel11') :

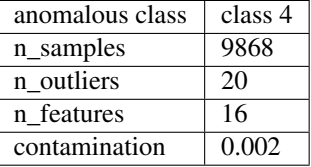

Goldstein's global structure (subset='goldstein12-global') :

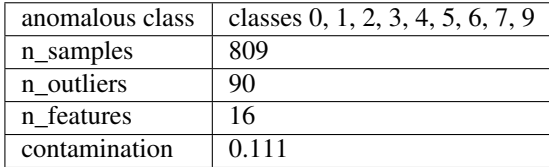

Goldstein's local structure (subset='goldstein12-local') :

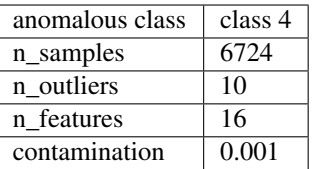

#### <span id="page-5-0"></span>**Parameters**

- **random\_state** (int, RandomState instance, default None) Seed of the pseudo random number generator.
- **return\_X\_y** (bool, default False) If True, return (data, target) instead of a Bunch object.
- **subset** (str, default 'kriegel11') Specify the structure. Valid options are ['goldstein12-global'|'goldstein12-local'|'kriegel11'].

Returns data – Dictionary-like object.

Return type Bunch

#### **References**

#### **Examples**

```
>>> from kenchi.datasets import load_pendigits
>>> pendigits = load_pendigits(subset='kriegel11')
>>> pendigits.data.shape
(9868, 16)
>>> pendigits = load_pendigits(subset='goldstein12-global')
>>> pendigits.data.shape
(809, 16)
>>> pendigits = load_pendigits(subset='goldstein12-local')
>>> pendigits.data.shape
(6724, 16)
```
kenchi.datasets.base.**load\_pima**(*return\_X\_y=False*) Load and return the Pima Indians diabetes dataset.

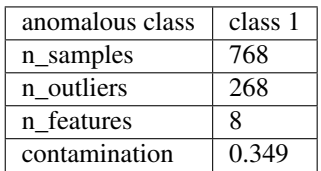

Parameters return\_X\_y(bool, default False)-If True, return (data, target) instead of a Bunch object.

Returns data – Dictionary-like object.

Return type Bunch

#### <span id="page-6-0"></span>**References**

#### **Examples**

```
>>> from kenchi.datasets import load_pima
>>> pima = load_pima()
>>> pima.data.shape
(768, 8)
```
kenchi.datasets.base.**load\_wdbc**(*random\_state=None*, *return\_X\_y=False*, *subset='kriegel11'*) Load and return the breast cancer Wisconsin dataset.

Goldstein's structure (subset='goldstein12') :

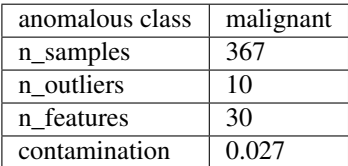

Kriegel's structure (subset='kriegel11') :

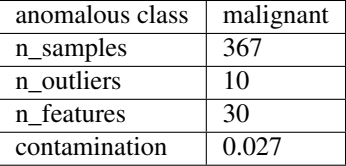

Sugiyama's structure (subset='sugiyama13') :

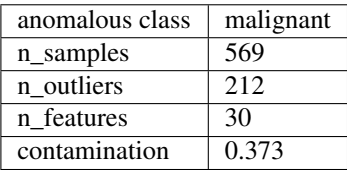

#### **Parameters**

- **random\_state** (int, RandomState instance, default None) Seed of the pseudo random number generator.
- **return\_X\_y** (bool, default False) If True, return (data, target) instead of a Bunch object.
- **subset** (str, default 'kriegel11') Specify the structure. Valid options are ['goldstein12'|'kriegel11'|'sugiyama13'].

Returns data – Dictionary-like object.

#### Return type Bunch

#### <span id="page-7-1"></span>**References**

#### **Examples**

```
>>> from kenchi.datasets import load_wdbc
>>> wdbc = load_wdbc(subset='goldstein12')
>>> wdbc.data.shape
(367, 30)
>>> wdbc = load_wdbc(subset='kriegel11')
>>> wdbc.data.shape
(367, 30)
>>> wdbc = load_wdbc(subset='sugiyama13')
>>> wdbc.data.shape
(569, 30)
```
kenchi.datasets.base.**load\_wilt**(*return\_X\_y=False*) Load and return the wilt dataset.

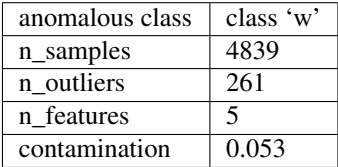

Parameters return\_X\_y(bool, default False)-If True, return (data, target) instead of a Bunch object.

Returns data – Dictionary-like object.

Return type Bunch

#### **References**

#### **Examples**

```
>>> from kenchi.datasets import load_wilt
>>> wilt = load_wilt()
>>> wilt.data.shape
(4839, 5)
```
<span id="page-7-0"></span>kenchi.datasets.samples\_generator.**make\_blobs**(*centers=5*, *center\_box=(-10.0*, *10.0)*, *cluster\_std=1.0*, *contamination=0.02*, *n\_features=25*, *n\_samples=500*, *random\_state=None*, *shuffle=True*)

Generate isotropic Gaussian blobs with outliers.

- **centers** (int or array-like of shape (n\_centers, n\_features),  $default 5$  – Number of centers to generate, or the fixed center locations.
- **center\_box** (pair of floats (min, max), default (-10.0, 10.0)) Bounding box for each cluster center when centers are generated at random.
- <span id="page-8-4"></span>• **cluster std** (float or array-like of shape (n centers,),  $default 1.0$  – Standard deviation of the clusters.
- **contamination** (float, default  $0.02$ ) Proportion of outliers in the data set.
- **n\_features** (int, default 25) Number of features for each sample.
- **n** samples (int, default 500) Number of samples.
- **random\_state** (int, RandomState instance, default None) Seed of the pseudo random number generator.
- **shuffle** (bool, default True) If True, shuffle samples.

#### Returns

- X (*array-like of shape (n\_samples, n\_features)*) Generated data.
- y (*array-like of shape (n\_samples,)*) Return -1 for outliers and +1 for inliers.

#### **References**

#### **Examples**

```
>>> from kenchi.datasets import make_blobs
>>> X, y = make_blobs(n_samples=10, n_features=2, contamination=0.1)
>>> X.shape
(10, 2)
>>> y.shape
(10, )
```
#### <span id="page-8-0"></span>**1.1.1.2 Module contents**

#### <span id="page-8-1"></span>**1.1.2 kenchi.outlier\_detection package**

#### <span id="page-8-2"></span>**1.1.2.1 Submodules**

```
class kenchi.outlier_detection.angle_based.FastABOD(algorithm='auto', contamina-
                                                             tion=0.1, leaf_size=30, met-
                                                             ric='minkowski', novelty=False,
                                                             n_jobs=1, n_neighbors=20,
                                                             p=2, metric_params=None)
```
Bases: [kenchi.outlier\\_detection.base.BaseOutlierDetector](#page-9-0)

Fast Angle-Based Outlier Detector (FastABOD).

- **algorithm**  $(str, de fault 'auto')$  Tree algorithm to use. Valid algorithms are ['kd\_tree'|'ball\_tree'|'auto'].
- **contamination** ( $float$ ,  $default$   $0.1$ ) Proportion of outliers in the data set. Used to define the threshold.
- **leaf\_size** (int, default 30) Leaf size of the underlying tree.
- **metric** (str or callable, default 'minkowski') Distance metric to use.
- <span id="page-9-1"></span>• **novelty** (bool, default False) – If True, you can use predict, decision function and anomaly\_score on new unseen data and not on the training data.
- **n\_jobs** (int, default 1) Number of jobs to run in parallel. If -1, then the number of jobs is set to the number of CPU cores.
- **n\_neighbors** (int, default 20) Number of neighbors.
- **p** (int, default 2) Power parameter for the Minkowski metric.
- **metric\_params** (dict, default None) Additioal parameters passed to the requested metric.

*array-like of shape (n\_samples,)* – Anomaly score for each training data.

#### **contamination\_**

*float* – Actual proportion of outliers in the data set.

#### **threshold\_**

*float* – Threshold.

#### **n\_neighbors\_**

*int* – Actual number of neighbors used for kneighbors queries.

#### **References**

#### **Examples**

```
>>> import numpy as np
>>> from kenchi.outlier_detection import FastABOD
>>> X = np.array([
... [0., 0.], [1., 1.], [2., 0.], [3., -1.], [4., 0.],
... [5., 1.], [6., 0.], [7., -1.], [8., 0.], [1000., 1.]
... ])
>>> det = FastABOD(n_neighbors=3)
>>> det.fit_predict(X)
array([ 1, 1, 1, 1, 1, 1, 1, 1, 1, 1, 1, 1, -1])
```
#### **X\_**

*array-like of shape (n\_samples, n\_features)* – Training data.

<span id="page-9-0"></span>**class** kenchi.outlier\_detection.base.**BaseOutlierDetector** Bases: sklearn.base.BaseEstimator, abc.ABC

Base class for all outlier detectors in kenchi.

#### **References**

**anomaly\_score**(*X=None*, *normalize=False*)

Compute the anomaly score for each sample.

- **X** (array-like of shape (n\_samples, n\_features), default None) – Data. If None, compute the anomaly score for each training sample.
- **normalize** (bool, default False) If True, return the normalized anomaly score.

<span id="page-10-0"></span>Returns anomaly score – Anomaly score for each sample.

Return type array-like of shape (n\_samples,)

**decision\_function**(*X=None*, *threshold=None*)

Compute the decision function of the given samples.

#### Parameters

- **X** (array-like of shape (n\_samples, n\_features), default None) – Data. If None, compute the decision function of the given training samples.
- **threshold** (float, default None) User-provided threshold.
- Returns shiftted\_score\_samples Shifted opposite of the anomaly score for each sample. Negative scores represent outliers and positive scores represent inliers.

Return type array-like of shape (n\_samples,)

#### $f$ it $(X, y=None)$

Fit the model according to the given training data.

#### Parameters

- **X** (array-like of shape (n\_samples, n\_features)) Training data.
- **y** (ignored) –

#### Returns self – Return self.

#### Return type object

#### **fit\_predict**(*X*, *y=None*)

Fit the model according to the given training data and predict if a particular training sample is an outlier or not.

#### Parameters

- **X** (array-like of shape (n\_samples, n\_features)) Training Data.
- **y** (ignored) –

Returns y\_pred – Return -1 for outliers and +1 for inliers.

Return type array-like of shape (n\_samples,)

**plot\_anomaly\_score**(*X=None*, *normalize=False*, *\*\*kwargs*)

Plot the anomaly score for each sample.

- **X** (array-like of shape (n\_samples, n\_features), default None) – Data. If None, plot the anomaly score for each training samples.
- **normalize** (bool, default False) If True, plot the normalized anomaly score.
- **ax** (matplotlib Axes, default None) Target axes instance.
- **bins** (int, str or array-like, default 'auto') Number of hist bins.
- **figsize** (tuple, default None) Tuple denoting figure size of the plot.
- **filename** (str, default None) If provided, save the current figure.
- **hist** (bool, default True) If True, plot a histogram of anomaly scores.
- **kde** (bool, default True) If True, plot a gaussian kernel density estimate.
- **title** (string, default None) Axes title. To disable, pass None.
- <span id="page-11-0"></span>• **xlabel** (string, default 'Samples') – X axis title label. To disable, pass None.
- **xlim** (tuple, default None) Tuple passed to ax.xlim.
- **ylabel** (string, default 'Anomaly score') Y axis title label. To disable, pass None.
- **ylim** (tuple, default None) Tuple passed to ax.ylim.
- **\*\*kwargs** (dict) Other keywords passed to ax.plot.

**Returns**  $ax - Axes$  on which the plot was drawn.

#### Return type matplotlib Axes

**plot\_roc\_curve**(*X*, *y*, *\*\*kwargs*) Plot the Receiver Operating Characteristic (ROC) curve.

#### **Parameters**

- **X** (array-like of shape (n\_samples, n\_features)) Data.
- **y** (array-like of shape (n samples,)) Labels.
- **ax** (matplotlib Axes, default None) Target axes instance.
- **figsize** (tuple, default None) Tuple denoting figure size of the plot.
- **filename** (str, default None) If provided, save the current figure.
- **title** (string, default 'ROC curve') Axes title. To disable, pass None.
- **xlabel** (string, default 'FPR') X axis title label. To disable, pass None.
- **ylabel** (string, default 'TPR') Y axis title label. To disable, pass None.
- \*\***kwargs** (dict) Other keywords passed to ax.plot.

**Returns**  $ax - Axes$  on which the plot was drawn.

#### Return type matplotlib Axes

#### **predict**(*X=None*, *threshold=None*)

Predict if a particular sample is an outlier or not.

#### Parameters

- **X** (array-like of shape (n\_samples, n\_features), default None) – Data. If None, predict if a particular training sample is an outlier or not.
- **threshold** (float, default None) User-provided threshold.

**Returns y\_pred** – Return -1 for outliers and  $+1$  for inliers.

Return type array-like of shape (n\_samples,)

#### **predict\_proba**(*X=None*)

Predict class probabilities for each sample.

Parameters **X** (array-like of shape (n\_samples, n\_features), default None) – Data. If None, predict if a particular training sample is an outlier or not.

Returns y\_score – Class probabilities.

Return type array-like of shape (n\_samples, n\_classes)

#### **score\_samples**(*X=None*)

Compute the opposite of the anomaly score for each sample.

<span id="page-12-1"></span>Parameters **X** (array-like of shape (n samples, n features), default None) – Data. If None, compute the opposite of the anomaly score for each training sample.

Returns score\_samples – Opposite of the anomaly score for each sample.

Return type array-like of shape (n\_samples,)

**to\_pickle**(*filename*, *\*\*kwargs*)

Persist an outlier detector object.

Parameters

- **filename** (str or pathlib. Path) Path of the file in which it is to be stored.
- **kwargs** (dict) Other keywords passed to sklearn.externals.joblib.dump.

Returns filenames – List of file names in which the data is stored.

Return type list

<span id="page-12-0"></span>**class** kenchi.outlier\_detection.classification\_based.**OCSVM**(*cache\_size=200*,

*gamma='scale'*, *max\_iter=-1*, *nu=0.5*, *shrinking=True*, *tol=0.001*)

Bases: [kenchi.outlier\\_detection.base.BaseOutlierDetector](#page-9-0)

One Class Support Vector Machines (only RBF kernel).

#### **Parameters**

- **cache\_size** (float, default 200) Specify the size of the kernel cache (in MB).
- **gamma** (float, default 'scale') Kernel coefficient. If gamma is 'scale', 1 / (n\_features \* np.std $(X)$ ) will be used instead.
- max\_iter(int, optional default -1) Maximum number of iterations.
- **nu** ( $float$ ,  $default$   $0.5$ ) An upper bound on the fraction of training errors and a lower bound of the fraction of support vectors. Should be in the interval (0, 1].
- **shrinking** (bool, default True) If True, use the shrinking heuristic.
- **tol** (float, default 0.001) Tolerance to declare convergence.

#### **anomaly\_score\_**

*array-like of shape (n\_samples,)* – Anomaly score for each training data.

#### **contamination\_**

*float* – Actual proportion of outliers in the data set.

#### **threshold\_**

*float* – Threshold.

#### **Examples**

```
>>> import numpy as np
>>> from kenchi.outlier_detection import OCSVM
>>> X = np.array([
... [0., 0.], [1., 1.], [2., 0.], [3., -1.], [4., 0.],
... [5., 1.], [6., 0.], [7., -1.], [8., 0.], [1000., 1.]
... ])
\Rightarrow det = OCSVM(gamma=1e-03, nu=0.25)
```
(continues on next page)

(continued from previous page)

```
>>> det.fit_predict(X)
array([ 1, 1, 1, 1, 1, 1, 1, 1, 1, 1, 1, -1])
```
#### **dual\_coef\_**

*array-like of shape*  $(1, n, SV)$  *– Coefficients of the support vectors in the decision function.* 

#### **intercept\_**

*array-like of shape (1,)* – Constant in the decision function.

#### **support\_**

*array-like of shape (n\_SV)* – Indices of support vectors.

#### **support\_vectors\_**

*array-like of shape (n\_SV, n\_features)* – Support vectors.

<span id="page-13-0"></span>**class** kenchi.outlier\_detection.clustering\_based.**MiniBatchKMeans**(*batch\_size=100*,

```
contamina-
tion=0.1,
init='k-
means++',
init_size=None,
max_iter=100,
max_no_improvement=10,
n_clusters=8,
n_init=3, ran-
dom_state=None,
reassign-
ment_ratio=0.01,
tol=0.0)
```
Bases: [kenchi.outlier\\_detection.base.BaseOutlierDetector](#page-9-0)

Outlier detector using K-means clustering.

- **batch\_size** (int, optional, default 100) Size of the mini batches.
- **contamination** (float, default  $0.1$ ) Proportion of outliers in the data set. Used to define the threshold.
- **init** (str or array-like, default 'k-means++') Method for initialization. Valid options are ['k-means++'|'random'].
- **init\_size** (int, default: 3 \* batch\_size) Number of samples to randomly sample for speeding up the initialization.
- **max\_iter** (int, default 100) Maximum number of iterations.
- **max\_no\_improvement** (int, default 10) Control early stopping based on the consecutive number of mini batches that does not yield an improvement on the smoothed inertia. To disable convergence detection based on inertia, set max\_no\_improvement to None.
- **n\_clusters** (int, default 8) Number of clusters.
- **n** init (int, default 3) Number of initializations to perform.
- **random\_state** (int or RandomState instance, default None) Seed of the pseudo random number generator.
- <span id="page-14-1"></span>• **reassignment** ratio (*float, default 0.01*) – Control the fraction of the maximum number of counts for a center to be reassigned.
- **tol** (float, default  $0.0$ ) Tolerance to declare convergence.

*array-like of shape (n\_samples,)* – Anomaly score for each training data.

#### **contamination\_**

*float* – Actual proportion of outliers in the data set.

#### **threshold\_**

*float* – Threshold.

#### **Examples**

```
>>> import numpy as np
>>> from kenchi.outlier_detection import MiniBatchKMeans
>>> X = np.array([
... [0., 0.], [1., 1.], [2., 0.], [3., -1.], [4., 0.],
... [5., 1.], [6., 0.], [7., -1.], [8., 0.], [1000., 1.]
... ])
>>> det = MiniBatchKMeans(n_clusters=1, random_state=0)
>>> det.fit_predict(X)
array([ 1, 1, 1, 1, 1, 1, 1, 1, 1, 1, 1, -1])
```
#### **cluster\_centers\_**

*array-like of shape (n\_clusters, n\_features)* – Coordinates of cluster centers.

#### **inertia\_**

*float* – Value of the inertia criterion associated with the chosen partition.

#### **labels\_**

*array-like of shape (n\_samples,)* – Label of each point.

```
class kenchi.outlier_detection.density_based.LOF(algorithm='auto', contamina-
                                                     tion='auto', leaf_size=30, met-
                                                     ric='minkowski', novelty=False,
                                                     n_jobs=1, n_neighbors=20, p=2,
                                                     metric_params=None)
    kenchi.outlier_detection.base.BaseOutlierDetector
```
#### Local Outlier Factor.

- **algorithm** (str, default 'auto') Tree algorithm to use. Valid algorithms are ['kd\_tree'|'ball\_tree'|'auto'].
- **contamination** (float, default 'auto') Proportion of outliers in the data set. Used to define the threshold.
- **leaf\_size** (int, default 30) Leaf size of the underlying tree.
- **metric** (str or callable, default 'minkowski') Distance metric to use.
- **novelty** (bool, default False) If True, you can use predict, decision\_function and anomaly score on new unseen data and not on the training data.
- **n\_jobs** (int, default 1) Number of jobs to run in parallel. If -1, then the number of jobs is set to the number of CPU cores.
- <span id="page-15-1"></span>• **n\_neighbors** (int, default 20) – Number of neighbors.
- **p** (int, default 2) Power parameter for the Minkowski metric.
- **metric\_params** (dict, default None) Additioal parameters passed to the requested metric.

*array-like of shape (n\_samples,)* – Anomaly score for each training data.

#### **contamination\_**

*float* – Actual proportion of outliers in the data set.

#### **threshold\_**

*float* – Threshold.

#### **References**

#### **Examples**

```
>>> import numpy as np
>>> from kenchi.outlier_detection import LOF
>>> X = np.array([
... [0., 0.], [1., 1.], [2., 0.], [3., -1.], [4., 0.],
... [5., 1.], [6., 0.], [7., -1.], [8., 0.], [1000., 1.]
... ])
>>> det = LOF(n_neighbors=3)
>>> det.fit_predict(X)
array([ 1, 1, 1, 1, 1, 1, 1, 1, 1, -1])
```
#### **X\_**

*array-like of shape (n\_samples, n\_features)* – Training data.

#### **n\_neighbors\_**

*int* – Actual number of neighbors used for kneighbors queries.

#### **negative\_outlier\_factor\_**

*array-like of shape (n\_samples,)* – Opposite LOF of the training samples.

```
class kenchi.outlier_detection.distance_based.KNN(aggregate=False, algo-
                                                       rithm='auto', contamina-
                                                       tion=0.1, leaf_size=30, met-
                                                       ric='minkowski', novelty=False,
                                                       n_jobs=1, n_neighbors=20, p=2,
                                                       metric_params=None)
```
Bases: [kenchi.outlier\\_detection.base.BaseOutlierDetector](#page-9-0)

Outlier detector using k-nearest neighbors algorithm.

- **aggregate** (bool, default False) If True, return the sum of the distances from k nearest neighbors as the anomaly score.
- **algorithm** (str, default 'auto') Tree algorithm to use. Valid algorithms are ['kd\_tree'|'ball\_tree'|'auto'].
- **contamination** ( $float$ ,  $default$   $0.1$ ) Proportion of outliers in the data set. Used to define the threshold.
- <span id="page-16-0"></span>• **leaf\_size** (int, default 30) – Leaf size of the underlying tree.
- **metric** (str or callable, default 'minkowski') Distance metric to use.
- **novelty** (bool, default False) If True, you can use predict, decision\_function and anomaly\_score on new unseen data and not on the training data.
- **n** jobs (int, default 1) Number of jobs to run in parallel. If -1, then the number of jobs is set to the number of CPU cores.
- **n\_neighbors** (int, default 20) Number of neighbors.
- **p** (int, default 2) Power parameter for the Minkowski metric.
- **metric\_params** (dict, default None) Additioal parameters passed to the requested metric.

*array-like of shape (n\_samples,)* – Anomaly score for each training data.

#### **contamination\_**

*float* – Actual proportion of outliers in the data set.

#### **threshold\_**

*float* – Threshold.

#### **n\_neighbors\_**

*int* – Actual number of neighbors used for kneighbors queries.

#### **References**

**Examples**

```
>>> import numpy as np
>>> from kenchi.outlier_detection import KNN
\rightarrow \times \times = np.array([
... [0., 0.], [1., 1.], [2., 0.], [3., -1.], [4., 0.],
... [5., 1.], [6., 0.], [7., -1.], [8., 0.], [1000., 1.]
... ])
>>> det = KNN(n_neighbors=3)
>>> det.fit_predict(X)
array([ 1, 1, 1, 1, 1, 1, 1, 1, 1, 1, 1, 1, -1])
```
**X\_**

*array-like of shape (n\_samples, n\_features)* – Training data.

**class** kenchi.outlier\_detection.distance\_based.**OneTimeSampling**(*contamination=0.1*,

*metric='euclidean'*, *novelty=False*, *n\_subsamples=20*, *random\_state=None*, *metric\_params=None*)

Bases: [kenchi.outlier\\_detection.base.BaseOutlierDetector](#page-9-0)

One-time sampling.

- <span id="page-17-1"></span>• **contamination** (*float, default*  $0.1$ *)* – Proportion of outliers in the data set. Used to define the threshold.
- **metric** (str, default 'euclidean') Distance metric to use.
- **novelty** (bool, default False) If True, you can use predict, decision\_function and anomaly score on new unseen data and not on the training data.
- **n\_subsamples** (int, default 20) Number of random samples to be used.
- **random\_state** (int, RandomState instance, default None) Seed of the pseudo random number generator.
- **metric\_params** (dict, default None) Additional parameters passed to the requested metric.

*array-like of shape (n\_samples,)* – Anomaly score for each training data.

#### **contamination\_** *float* – Actual proportion of outliers in the data set.

**threshold\_**

*float* – Threshold.

#### **subsamples\_**

*array-like of shape (n\_subsamples,)* – Indices of subsamples.

#### **S\_**

*array-like of shape (n\_subsamples, n\_features)* – Subset of the given training data.

#### **References**

#### **Examples**

```
>>> import numpy as np
>>> from kenchi.outlier_detection import OneTimeSampling
>>> X = np.array([
... [0., 0.], [1., 1.], [2., 0.], [3., -1.], [4., 0.],
... [5., 1.], [6., 0.], [7., -1.], [8., 0.], [1000., 1.]
... ])
>>> det = OneTimeSampling(n_subsamples=3, random_state=0)
>>> det.fit_predict(X)
array([ 1, 1, 1, 1, 1, 1, 1, 1, 1, 1, 1, 1, -1])
```
<span id="page-17-0"></span>**class** kenchi.outlier\_detection.ensemble.**IForest**(*bootstrap=False*, *contamination='auto'*, *max\_features=1.0*, *max\_samples='auto'*, *n\_estimators=100*, *n\_jobs=1*, *random\_state=None*) Bases: [kenchi.outlier\\_detection.base.BaseOutlierDetector](#page-9-0)

#### Isolation forest (iForest).

#### **Parameters**

• **bootstrap** (bool, False) – If True, individual trees are fit on random subsets of the training data sampled with replacement. If False, sampling without replacement is performed.

- <span id="page-18-1"></span>• **contamination** (float, default 'auto') – Proportion of outliers in the data set. Used to define the threshold.
- **max\_features** (int or float, default 1.0) Number of features to draw from X to train each base estimator.
- **max\_samples** (int ,float or str, default 'auto') Number of samples to draw from X to train each base estimator.
- **n** estimators (int, default 100) Number of base estimators in the ensemble.
- **n\_jobs** (int) Number of jobs to run in parallel. If -1, then the number of jobs is set to the number of CPU cores.
- **random\_state** (int or RandomState instance, default None) Seed of the pseudo random number generator.

*array-like of shape (n\_samples,)* – Anomaly score for each training data.

#### **contamination\_**

*float* – Actual proportion of outliers in the data set.

#### **threshold\_**

*float* – Threshold.

#### **References**

#### **Examples**

```
>>> import numpy as np
>>> from kenchi.outlier_detection import IForest
>>> X = np.array([
... [0., 0.], [1., 1.], [2., 0.], [3., -1.], [4., 0.],
... [5., 1.], [6., 0.], [7., -1.], [8., 0.], [1000., 1.]
... ])
>>> det = IForest(random_state=0)
>>> det.fit_predict(X)
array([ 1, 1, 1, 1, 1, 1, 1, 1, 1, 1, 1, -1])
```
#### **estimators\_**

*list* – Collection of fitted sub-estimators.

#### **estimators\_samples\_**

*int* – Subset of drawn samples for each base estimator.

#### **max\_samples\_**

*int* – Actual number of samples.

<span id="page-18-0"></span>**class** kenchi.outlier\_detection.reconstruction\_based.**PCA**(*contamination=0.1*, *iterated\_power='auto'*, *n\_components=None*, *random\_state=None*, *svd\_solver='auto'*, *tol=0.0*, *whiten=False*) Bases: [kenchi.outlier\\_detection.base.BaseOutlierDetector](#page-9-0)

Outlier detector using Principal Component Analysis (PCA).

- <span id="page-19-0"></span>• **contamination** (float, default  $(0,1)$ ) – Proportion of outliers in the data set. Used to define the threshold.
- **iterated\_power** (int, default 'auto') Number of iterations for the power method computed by svd\_solver == 'randomized'.
- **n\_components** (int, float, or string, default None) Number of components to keep.
- **random\_state** (int or RandomState instance, default None) Seed of the pseudo random number generator.
- **svd\_solver** (string, default 'auto') SVD solver to use. Valid solvers are ['auto'|'full'|'arpack'|'randomized'].
- **tol** (float, default 0.0) Tolerance to declare convergence for singular values computed by svd  $\text{solver} == \text{'arpack}'.$
- **whiten** (bool, default False) If True, the components\_ vectors are multiplied by the square root of n\_samples and then divided by the singular values to ensure uncorrelated outputs with unit component-wise variances.

*array-like of shape (n\_samples,)* – Anomaly score for each training data.

#### **contamination\_** *float* – Actual proportion of outliers in the data set.

#### **threshold\_**

*float* – Threshold.

#### **Examples**

```
>>> import numpy as np
>>> from kenchi.outlier_detection import PCA
>>> X = np.array([
... [0., 0.], [1., 1.], [2., 0.], [3., -1.], [4., 0.],
... [5., 1.], [6., 0.], [7., -1.], [8., 0.], [1000., 1.]
... ])
\Rightarrow det = PCA()
>>> det.fit_predict(X)
array([ 1, 1, 1, 1, 1, 1, 1, 1, 1, -1])
```
#### **components\_**

*array-like of shape (n\_components, n\_features)* – Principal axes in feature space, representing the directions of maximum variance in the data.

#### **explained\_variance\_**

*array-like of shape (n\_components,)* – Amount of variance explained by each of the selected components.

#### **explained\_variance\_ratio\_**

*array-like of shape (n\_components,)* – Percentage of variance explained by each of the selected components.

#### **mean\_**

*array-like of shape (n\_features,)* – Per-feature empirical mean, estimated from the training set.

#### **n\_components\_**

*int* – Estimated number of components.

#### <span id="page-20-1"></span>**noise\_variance\_**

*float* – Estimated noise covariance following the Probabilistic PCA model from Tipping and Bishop 1999.

#### **singular\_values\_**

*array-like of shape (n\_components,)* – Singular values corresponding to each of the selected components.

```
class kenchi.outlier_detection.statistical.GMM(contamination=0.1, co-
                                                variance_type='full',
```
*init\_params='kmeans'*, *max\_iter=100*, *means\_init=None*, *n\_components=1*, *n\_init=1*, *precisions\_init=None*, *random\_state=None*, *reg\_covar=1e-06*, *tol=0.001*, *warm\_start=False*, *weights\_init=None*)

Bases: [kenchi.outlier\\_detection.base.BaseOutlierDetector](#page-9-0)

Outlier detector using Gaussian Mixture Models (GMMs).

#### Parameters

- **contamination** ( $float$ ,  $default$   $0.1$ ) Proportion of outliers in the data set. Used to define the threshold.
- **covariance\_type** (str, default 'full') String describing the type of covariance parameters to use. Valid options are ['full'|'tied'|'diag'|'spherical'].
- **init\_params** (str, default 'kmeans') Method used to initialize the weights, the means and the precisions. Valid options are ['kmeans'l'random'].
- max\_iter (int, default 100) Maximum number of iterations.
- **means\_init** (array-like of shape (n\_components, n\_features), default None) – User-provided initial means.
- **n\_init** (int, default 1) Number of initializations to perform.
- **n\_components** (int, default 1) Number of mixture components.
- **precisions\_init** (array-like, default None) User-provided initial precisions.
- **random\_state** (int or RandomState instance, default None) Seed of the pseudo random number generator.
- **reg\_covar** (float, default 1e-06) Non-negative regularization added to the diagonal of covariance.
- **tol** (float, default 1e-03) Tolerance to declare convergence.
- **warm\_start** (bool, default False) If True, the solution of the last fitting is used as initialization for the next call of fit.
- **weights init** (array-like of shape (n components,), default None) – User-provided initial weights.

#### **anomaly\_score\_**

*array-like of shape (n\_samples,)* – Anomaly score for each training data.

#### **contamination\_**

*float* – Actual proportion of outliers in the data set.

#### **threshold\_**

*float* – Threshold.

#### <span id="page-21-0"></span>**Examples**

```
>>> import numpy as np
>>> from kenchi.outlier_detection import GMM
>>> X = np.array([
... [0., 0.], [1., 1.], [2., 0.], [3., -1.], [4., 0.],
... [5., 1.], [6., 0.], [7., -1.], [8., 0.], [1000., 1.]
... ])
>>> det = GMM(random_state=0)
>>> det.fit_predict(X)
array([ 1, 1, 1, 1, 1, 1, 1, 1, 1, 1, 1, -1])
```
#### **converged\_**

*bool* – True when convergence was reached in  $fit$ , False otherwise.

#### **covariances\_**

*array-like* – Covariance of each mixture component.

#### **lower\_bound\_**

*float* – Log-likelihood of the best fit of EM.

#### **means\_**

*array-like of shape (n\_components, n\_features)* – Mean of each mixture component.

#### **n\_iter\_**

*int* – Number of step used by the best fit of EM to reach the convergence.

#### **precisions\_**

*array-like* – Precision matrix for each component in the mixture.

#### **precisions\_cholesky\_**

*array-like* – Cholesky decomposition of the precision matrices of each mixture component.

#### **weights\_**

*array-like of shape (n\_components,)* – Weight of each mixture components.

**class** kenchi.outlier\_detection.statistical.**HBOS**(*bins='auto'*, *contamination=0.1*, *nov-*

*elty=False*) Bases: [kenchi.outlier\\_detection.base.BaseOutlierDetector](#page-9-0)

#### Histogram-based outlier detector.

#### Parameters

- **bins** (int or str, default 'auto') Number of hist bins.
- **contamination** (float, default 0.1) Proportion of outliers in the data set. Used to define the threshold.
- **novelty** (bool, default False) If True, you can use predict, decision\_function and anomaly\_score on new unseen data and not on the training data.

#### **anomaly\_score\_**

*array-like of shape (n\_samples,)* – Anomaly score for each training data.

#### **contamination\_**

*float* – Actual proportion of outliers in the data set.

#### **threshold\_**

*float* – Threshold.

#### **bin\_edges\_**

*array-like* – Bin edges.

#### <span id="page-22-0"></span>**data\_max\_**

*array-like of shape (n\_features,)* – Per feature maximum seen in the data.

#### **data\_min\_**

*array-like of shape (n\_features,)* – Per feature minimum seen in the data.

#### **hist\_**

*array-like* – Values of the histogram.

#### **References**

#### **Examples**

```
>>> import numpy as np
>>> from kenchi.outlier_detection import HBOS
>>> X = np.array([
        ... [0., 0.], [1., 1.], [2., 0.], [3., -1.], [4., 0.],
... [5., 1.], [6., 0.], [7., -1.], [8., 0.], [1000., 1.]
... ])
\rightarrow \rightarrow det = HBOS()
>>> det.fit_predict(X)
array([ 1, 1, 1, 1, 1, 1, 1, 1, 1, -1])
```
**class** kenchi.outlier\_detection.statistical.**KDE**(*algorithm='auto'*, *atol=0.0*, *bandwidth=1.0*, *breadth\_first=True*, *contamination=0.1*, *kernel='gaussian'*, *leaf\_size=40*, *metric='euclidean'*, *rtol=0.0*, *metric\_params=None*) Bases: [kenchi.outlier\\_detection.base.BaseOutlierDetector](#page-9-0)

Outlier detector using Kernel Density Estimation (KDE).

#### **Parameters**

- **algorithm** (str, default 'auto') Tree algorithm to use. Valid algorithms are ['kd\_tree'|'ball\_tree'|'auto'].
- **atol** (float, default  $0.0$ ) Desired absolute tolerance of the result.
- **bandwidth** (float, default 1.0) Bandwidth of the kernel.
- **breadth\_first** (bool, default True) If true, use a breadth-first approach to the problem. Otherwise use a depth-first approach.
- **contamination** ( $float$ ,  $default$   $0.1$ ) Proportion of outliers in the data set. Used to define the threshold.
- **kernel** (str, default 'gaussian') Kernel to use. Valid kernels are ['gaussian'|'tophat'|'epanechnikov'|'exponential'|'linear'|'cosine'].
- **leaf\_size** (int, default 40) Leaf size of the underlying tree.
- **metric** (str, default 'euclidean') Distance metric to use.
- **rtol** (float, default  $(0, 0)$  Desired relative tolerance of the result.
- **metric params** (dict, default None) Additional parameters to be passed to the requested metric.

#### **anomaly\_score\_**

*array-like of shape (n\_samples,)* – Anomaly score for each training data.

#### <span id="page-23-0"></span>**contamination\_**

*float* – Actual proportion of outliers in the data set.

#### **threshold\_**

*float* – Threshold.

#### **References**

#### **Examples**

```
>>> import numpy as np
>>> from kenchi.outlier_detection import KDE
\rightarrow \times \times = np.array([
... [0., 0.], [1., 1.], [2., 0.], [3., -1.], [4., 0.],
... [5., 1.], [6., 0.], [7., -1.], [8., 0.], [1000., 1.]
... ])
\Rightarrow det = KDE()
>>> det.fit_predict(X)
array([ 1, 1, 1, 1, 1, 1, 1, 1, 1, 1, 1, -1])
```
**X\_**

#### *array-like of shape (n\_samples, n\_features)* – Training data.

**class** kenchi.outlier\_detection.statistical.**SparseStructureLearning**(*alpha=0.01*,

*assume\_centered=False*, *contamination=0.1*, *enet\_tol=0.0001*, *max\_iter=100*, *mode='cd'*, *tol=0.0001*, *apcluster\_params=None*)

#### Bases: [kenchi.outlier\\_detection.base.BaseOutlierDetector](#page-9-0)

Outlier detector using sparse structure learning.

- **alpha** (float, default 0.01) Regularization parameter.
- **assume\_centered** (bool, default False) If True, data are not centered before computation.
- **contamination** (float, default  $0.1$ ) Proportion of outliers in the data set. Used to define the threshold.
- **enet\_tol** (float, default 1e-04) Tolerance for the elastic net solver used to calculate the descent direction. This parameter controls the accuracy of the search direction for a given column update, not of the overall parameter estimate. Only used for mode='cd'.
- max iter (integer, default 100) Maximum number of iterations.
- **mode** (str, default 'cd') Lasso solver to use: coordinate descent or LARS.
- **tol** (float, default 1e-04) Tolerance to declare convergence.

• **apcluster\_params** (dict, default None) – Additional parameters passed to sklearn.cluster.affinity\_propagation.

#### <span id="page-24-0"></span>**anomaly\_score\_**

*array-like of shape (n\_samples,)* – Anomaly score for each training data.

#### **contamination\_**

*float* – Actual proportion of outliers in the data set.

#### **threshold\_**

*float* – Threshold.

#### **labels\_**

*array-like of shape (n\_features,)* – Label of each feature.

#### **References**

#### **Examples**

```
>>> import numpy as np
>>> from kenchi.outlier_detection import SparseStructureLearning
>>> X = np.array([
... [0., 0.], [1., 1.], [2., 0.], [3., -1.], [4., 0.],
... [5., 1.], [6., 0.], [7., -1.], [8., 0.], [1000., 1.]
... ])
>>> det = SparseStructureLearning()
>>> det.fit_predict(X)
array([ 1, 1, 1, 1, 1, 1, 1, 1, 1, 1, 1, -1])
```
#### **covariance\_**

*array-like of shape (n\_features, n\_features)* – Estimated covariance matrix.

#### **featurewise\_anomaly\_score**(*X*)

Compute the feature-wise anomaly scores for each sample.

Parameters **X** (array-like of shape (n\_samples, n\_features)) - Data.

Returns anomaly\_score – Feature-wise anomaly scores for each sample.

Return type array-like of shape (n\_samples, n\_features)

#### **graphical\_model\_**

*networkx Graph* – GGM.

#### **isolates\_**

*array-like of shape (n\_isolates,)* – Indices of isolates.

#### **location\_**

*array-like of shape (n\_features,)* – Estimated location.

#### **n\_iter\_**

*int* – Number of iterations run.

#### **partial\_corrcoef\_**

*array-like of shape (n\_features, n\_features)* – Partial correlation coefficient matrix.

#### **plot\_graphical\_model**(*\*\*kwargs*)

Plot the Gaussian Graphical Model (GGM).

- <span id="page-25-3"></span>• **ax** (matplotlib Axes, default None) – Target axes instance.
- **figsize** (tuple, default None) Tuple denoting figure size of the plot.
- **filename** (str, default None) If provided, save the current figure.
- **random\_state** (int, RandomState instance, default None) Seed of the pseudo random number generator.
- **title** (string, default 'GGM (n\_clusters, n\_features,  $n_i$  solates)') – Axes title. To disable, pass None.
- **\*\*kwargs** (dict) Other keywords passed to nx.draw\_networkx.

Returns ax – Axes on which the plot was drawn.

#### Return type matplotlib Axes

**plot\_partial\_corrcoef**(*\*\*kwargs*)

Plot the partial correlation coefficient matrix.

#### Parameters

- **ax** (matplotlib Axes, default None) Target axes instance.
- **cbar** (bool, default True.) If Ture, to draw a colorbar.
- **figsize** (tuple, default None) Tuple denoting figure size of the plot.
- **filename** (str, default None) If provided, save the current figure.
- **title** (string, default 'Partial correlation') Axes title. To disable, pass None.
- **\*\*kwargs** (dict) Other keywords passed to ax.pcolormesh.

Returns ax – Axes on which the plot was drawn.

Return type matplotlib Axes

#### **precision\_**

*array-like of shape (n\_features, n\_features)* – Estimated pseudo inverse matrix.

#### <span id="page-25-0"></span>**1.1.2.2 Module contents**

### <span id="page-25-1"></span>**1.2 Submodules**

<span id="page-25-2"></span>**class** kenchi.metrics.**LeeLiuScorer**

Bases: object

Lee-Liu scorer.

#### **References**

```
class kenchi.metrics.NegativeMVAUCScorer(data_max, data_min, interval=(0.9, 0.999),
                                               n_offsets=1000, n_uniform_samples=1000,
                                               random_state=None)
```
Bases: object

Negative MV AUC scorer.

- <span id="page-26-2"></span>• **data max** (array-like of shape (n features,)) – Per feature maximum seen in the data.
- **data\_min** (array-like of shape (n\_features,)) Per feature minimum seen in the data.
- **interval** (tuple, default (0.9, 0.999)) Interval of probabilities.
- **n** offsets (int, default 1000) Number of offsets.
- **n\_uniform\_samples** (int, default 1000) Number of samples which are drawn from the uniform distribution over the hypercube enclosing the data.
- **random\_state** (int or RandomState instance, default None) Seed of the pseudo random number generator.

#### **References**

```
kenchi.pipeline.make_pipeline(*steps)
```
Construct a Pipeline from the given estimators. This is a shorthand for the Pipeline constructor; it does not require, and does not permit, naming the estimators. Instead, their names will be set to the lowercase of their types automatically.

**Parameters**  $\star$ **steps** (list) – List of estimators.

Returns p

Return type *[Pipeline](#page-26-0)*

#### **Examples**

```
>>> from kenchi.outlier_detection import MiniBatchKMeans
>>> from kenchi.pipeline import make_pipeline
>>> from sklearn.preprocessing import StandardScaler
>>> scaler = StandardScaler()
>>> det = MiniBatchKMeans()
>>> pipeline = make_pipeline(scaler, det)
```
<span id="page-26-0"></span>**class** kenchi.pipeline.**Pipeline**(*steps*, *memory=None*) Bases: sklearn.pipeline.Pipeline

Pipeline of transforms with a final estimator.

#### Parameters

- **steps** (*list*) List of (name, transform) tuples (implementing fit/transform) that are chained, in the order in which they are chained, with the last object an estimator.
- **memory** (instance of joblib.Memory or string, default None) Used to cache the fitted transformers of the pipeline. By default, no caching is performed. If a string is given, it is the path to the caching directory. Enabling caching triggers a clone of the transformers before fitting. Therefore, the transformer instance given to the pipeline cannot be inspected directly. Use the attribute named\_steps or steps to inspect estimators within the pipeline. Caching the transformers is advantageous when fitting is time consuming.

#### **named\_steps**

*dict* – Read-only attribute to access any step parameter by user given name. Keys are step names and values are steps parameters.

#### <span id="page-27-0"></span>**Examples**

```
>>> import numpy as np
>>> from kenchi.outlier_detection import MiniBatchKMeans
>>> from kenchi.pipeline import Pipeline
>>> from sklearn.preprocessing import StandardScaler
>>> X = np.array([
... [0., 0.], [1., 1.], [2., 0.], [3., -1.], [4., 0.],
... [5., 1.], [6., 0.], [7., -1.], [8., 0.], [1000., 1.]
... ])
>>> det = MiniBatchKMeans(n_clusters=1, random_state=0)
>>> scaler = StandardScaler()
>>> pipeline = Pipeline([('scaler', scaler), ('det', det)])
>>> pipeline.fit_predict(X)
array([ 1, 1, 1, 1, 1, 1, 1, 1, 1, 1, 1, -1])
```
#### **anomaly\_score**(*X=None*, *\*\*kwargs*)

Apply transforms, and compute the anomaly score for each sample with the final estimator.

#### **Parameters**

- **X** (array-like of shape (n\_samples, n\_features)) Data. If None, compute the anomaly score for each training samples.
- **normalize** (bool, default False) If True, return the normalized anomaly score.

Returns anomaly\_score – Anomaly score for each sample.

Return type array-like of shape (n\_samples,)

#### **featurewise\_anomaly\_score**(*X*)

Apply transforms, and compute the feature-wise anomaly scores for each sample with the final estimator.

Parameters **X** (array-like of shape (n\_samples, n\_features)) - Data.

Returns anomaly\_score – Feature-wise anomaly scores for each sample.

Return type array-like of shape (n\_samples, n\_features)

#### **plot\_anomaly\_score**(*X=None*, *\*\*kwargs*)

Apply transoforms, and plot the anomaly score for each sample with the final estimator.

- **X** (array-like of shape (n\_samples, n\_features), default None) – Data. If None, plot the anomaly score for each training samples.
- **normalize** (bool, default False) If True, plot the normalized anomaly score.
- **ax** (matplotlib Axes, default None) Target axes instance.
- **bins** (int, str or array-like, default 'auto') Number of hist bins.
- **figsize** (tuple, default None) Tuple denoting figure size of the plot.
- **filename** (str, default None) If provided, save the current figure.
- **hist** (bool, default True) If True, plot a histogram of anomaly scores.
- **kde** (bool, default True) If True, plot a gaussian kernel density estimate.
- **title** (string, default None) Axes title. To disable, pass None.
- <span id="page-28-0"></span>• **xlabel** (string, default 'Samples') – X axis title label. To disable, pass None.
- **xlim** (tuple, default None) Tuple passed to ax.xlim.
- **ylabel** (string, default 'Anomaly score') Y axis title label. To disable, pass None.
- **ylim** (tuple, default None) Tuple passed to ax.ylim.
- **\*\*kwargs** (dict) Other keywords passed to ax.plot.

**Returns**  $ax - Axes$  on which the plot was drawn.

#### Return type matplotlib Axes

#### **plot\_graphical\_model**

Apply transforms, and plot the Gaussian Graphical Model (GGM) with the final estimator.

#### **Parameters**

- **ax** (matplotlib Axes, default None) Target axes instance.
- **figsize** (tuple, default None) Tuple denoting figure size of the plot.
- **filename** (str, default None) If provided, save the current figure.
- **random\_state** (int, RandomState instance, default None) Seed of the pseudo random number generator.
- **title** (string, default 'GGM (n\_clusters, n\_features, n\_isolates)') – Axes title. To disable, pass None.
- **\*\*kwargs** (dict) Other keywords passed to nx.draw\_networkx.

**Returns**  $ax - Axes$  on which the plot was drawn.

#### Return type matplotlib Axes

#### **plot\_partial\_corrcoef**

Apply transforms, and plot the partial correlation coefficient matrix with the final estimator.

#### Parameters

- **ax** (matplotlib Axes, default None) Target axes instance.
- **cbar** (bool, default True.) If True, draw a colorbar.
- **figsize** (tuple, default None) Tuple denoting figure size of the plot.
- **filename** (str, default None) If provided, save the current figure.
- **title** (string, default 'Partial correlation') Axes title. To disable, pass None.
- **\*\*kwargs** (dict) Other keywords passed to ax.pcolormesh.

**Returns**  $ax - Axes$  on which the plot was drawn.

#### Return type matplotlib Axes

#### **plot** roc curve  $(X, y, **kwargs)$

Apply transoforms, and plot the Receiver Operating Characteristic (ROC) curve with the final estimator.

- **X** (array-like of shape (n samples, n features)) Data.
- **y** (array-like of shape (n samples,)) Labels.
- <span id="page-29-1"></span>• **ax** (matplotlib Axes, default None) – Target axes instance.
- **figsize** (tuple, default None) Tuple denoting figure size of the plot.
- **filename** (str, default None) If provided, save the current figure.
- **title** (string, default 'ROC curve') Axes title. To disable, pass None.
- **xlabel** (string, default 'FPR') X axis title label. To disable, pass None.
- **ylabel** (string, default 'TPR') Y axis title label. To disable, pass None.
- \*\* kwargs  $(dict)$  Other keywords passed to ax.plot.

Returns ax – Axes on which the plot was drawn.

Return type matplotlib Axes

#### **score\_samples**(*X=None*)

Apply transforms, and compute the opposite of the anomaly score for each sample with the final estimator.

Parameters **X** (array-like of shape (n\_samples, n\_features), default None) – Data. If None, compute the opposite of the anomaly score for each training sample.

Returns score\_samples – Opposite of the anomaly score for each sample.

Return type array-like of shape (n\_samples,)

#### **to\_pickle**(*filename*, *\*\*kwargs*)

Persist a pipeline object.

#### Parameters

- **filename** (str or pathlib. Path) Path of the file in which it is to be stored.
- **kwargs** (dict) Other keywords passed to sklearn.externals.joblib.dump.

Returns filenames – List of file names in which the data is stored.

#### Return type list

```
kenchi.plotting.plot_anomaly_score(anomaly_score, ax=None, bins='auto', figsize=None, file-
                                           name=None, hist=True, kde=True, threshold=None,
                                           title=None, xlabel='Samples', xlim=None, yla-
                                           bel='Anomaly score', ylim=None, **kwargs)
```
Plot the anomaly score for each sample.

- **anomaly\_score** (array-like of shape (n\_samples,)) Anomaly score for each sample.
- **ax** (matplotlib Axes, default None) Target axes instance.
- **bins** (int, str or array-like, default 'auto') Number of hist bins.
- **figsize** (tuple, default None) Tuple denoting figure size of the plot.
- **filename** (str, default None) If provided, save the current figure.
- hist (bool, default True) If True, plot a histogram of anomaly scores.
- **kde** (bool, default True) If True, plot a gaussian kernel density estimate.
- **threshold** (float, default None) Threshold.
- **title** (string, default None) Axes title. To disable, pass None.
- **xlabel** (string, default 'Samples') X axis title label. To disable, pass None.
- <span id="page-30-0"></span>• **xlim** (tuple, default None) – Tuple passed to ax.xlim.
- **ylabel** (string, default 'Anomaly score') Y axis title label. To disable, pass None.
- **ylim** (tuple, default None) Tuple passed to ax.ylim.
- **\*\*kwargs**  $(dict)$  Other keywords passed to ax.plot.

**Returns**  $ax - Axe$ s on which the plot was drawn.

Return type matplotlib Axes

#### **Examples**

```
>>> import matplotlib.pyplot as plt
>>> from kenchi.datasets import load_wdbc
>>> from kenchi.outlier_detection import MiniBatchKMeans
>>> from kenchi.plotting import plot_anomaly_score
>>> X, _ = load_wdbc(random_state=0, return_X_y=True)
>>> det = MiniBatchKMeans(random state=0).fit(X)
>>> anomaly_score = det.anomaly_score(X, normalize=True)
>>> plot_anomaly_score(
... anomaly_score, threshold=det.threshold_, linestyle='', marker='.'
... )
<matplotlib.axes._subplots.AxesSubplot object at 0x...>
>>> plt.show()
```
kenchi.plotting.**plot\_graphical\_model**(*G*, *ax=None*, *figsize=None*, *filename=None*, *random\_state=None*, *title='GGM'*, *\*\*kwargs*)

Plot the Gaussian Graphical Model (GGM).

#### **Parameters**

- **G** (networkx Graph) GGM.
- **ax** (matplotlib Axes, default None) Target axes instance.
- **figsize** (tuple, default None) Tuple denoting figure size of the plot.
- **filename** (str, default None) If provided, save the current figure.
- **random\_state** (int, RandomState instance, default None) Seed of the pseudo random number generator.
- **title** (string, default 'GGM') Axes title. To disable, pass None.
- **\*\*kwargs** (dict) Other keywords passed to nx.draw\_networkx.

Returns ax – Axes on which the plot was drawn.

Return type matplotlib Axes

#### **Examples**

```
>>> import matplotlib.pyplot as plt
>>> import networkx as nx
>>> from kenchi.plotting import plot_graphical_model
>>> from sklearn.datasets import make_sparse_spd_matrix
>>> A = make_sparse_spd_matrix(dim=20, norm_diag=True, random_state=0)
```
(continues on next page)

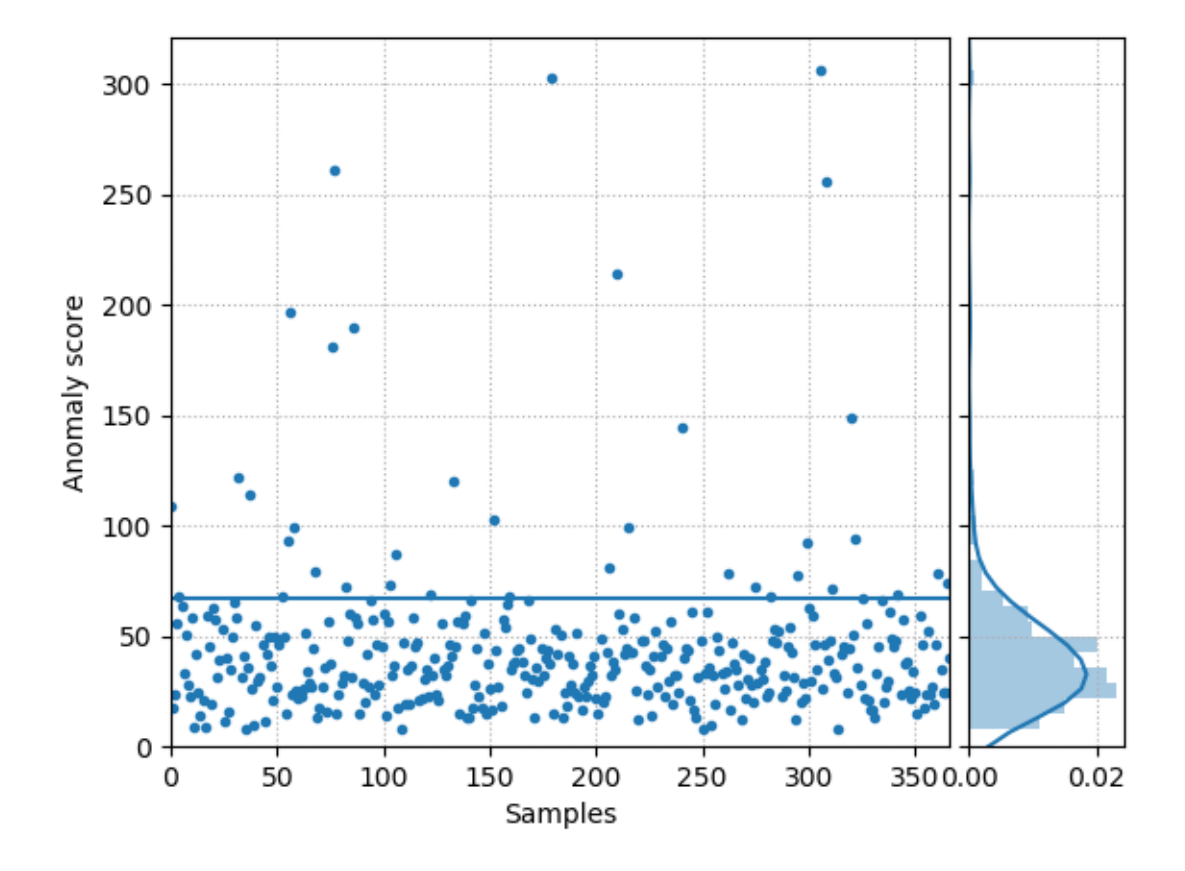

(continued from previous page)

```
>>> G = nx.from_numpy_matrix(A)
>>> plot_graphical_model(G, random_state=0)
<matplotlib.axes._subplots.AxesSubplot object at 0x...>
>>> plt.show()
```
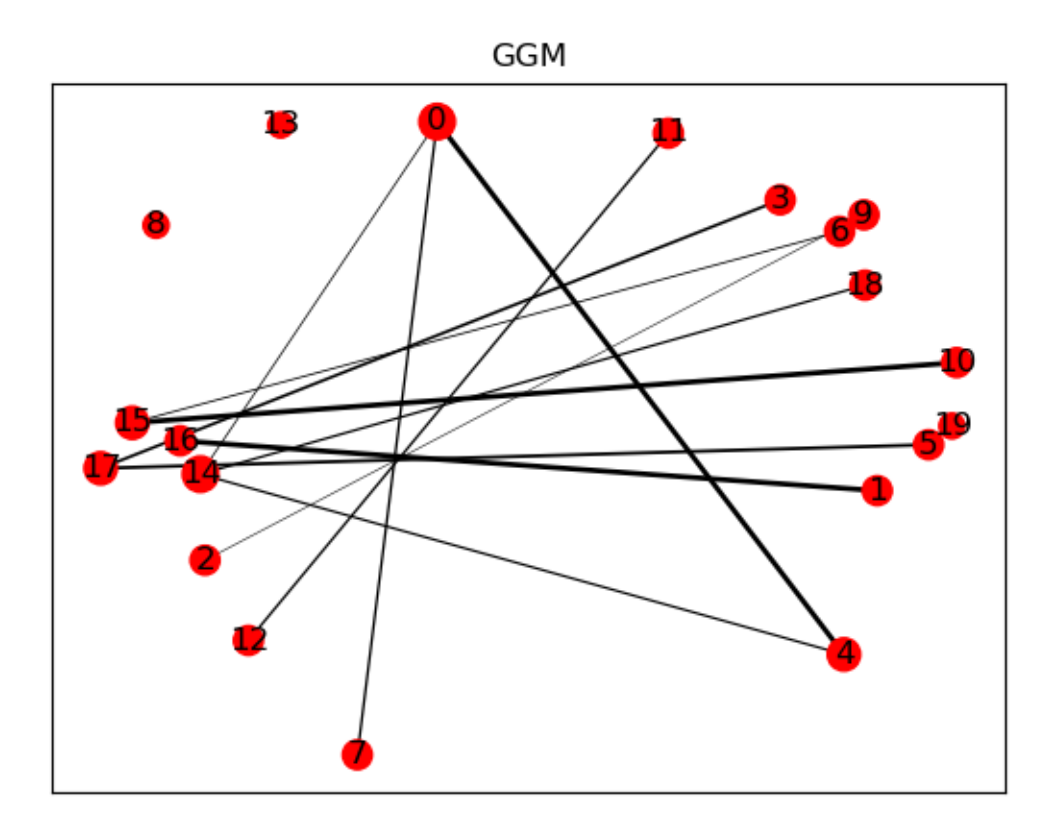

kenchi.plotting.**plot\_partial\_corrcoef**(*partial\_corrcoef*, *ax=None*, *cbar=True*, *figsize=None*, *filename=None*, *title='Partial correlation'*, *\*\*kwargs*)

Plot the partial correlation coefficient matrix.

- **partial\_corrcoef** (array-like of shape (n\_features, n\_features)) – Partial correlation coefficient matrix.
- **ax** (matplotlib Axes, default None) Target axes instance.
- **cbar** (bool, default True.) If True, draw a colorbar.
- **figsize** (tuple, default None) Tuple denoting figure size of the plot.
- filename (str, default None) If provided, save the current figure.
- **title** (string, default 'Partial correlation') Axes title. To disable, pass None.
- **\*\*kwargs** (dict) Other keywords passed to ax.pcolormesh.

<span id="page-33-0"></span>**Returns**  $ax - Axe$ s on which the plot was drawn.

Return type matplotlib Axes

#### **Examples**

```
>>> import matplotlib.pyplot as plt
>>> from kenchi.plotting import plot_partial_corrcoef
>>> from sklearn.datasets import make_sparse_spd_matrix
>>> A = make_sparse_spd_matrix(dim=20, norm_diag=True, random_state=0)
>>> plot_partial_corrcoef(A)
<matplotlib.axes._subplots.AxesSubplot object at 0x...>
>>> plt.show()
```
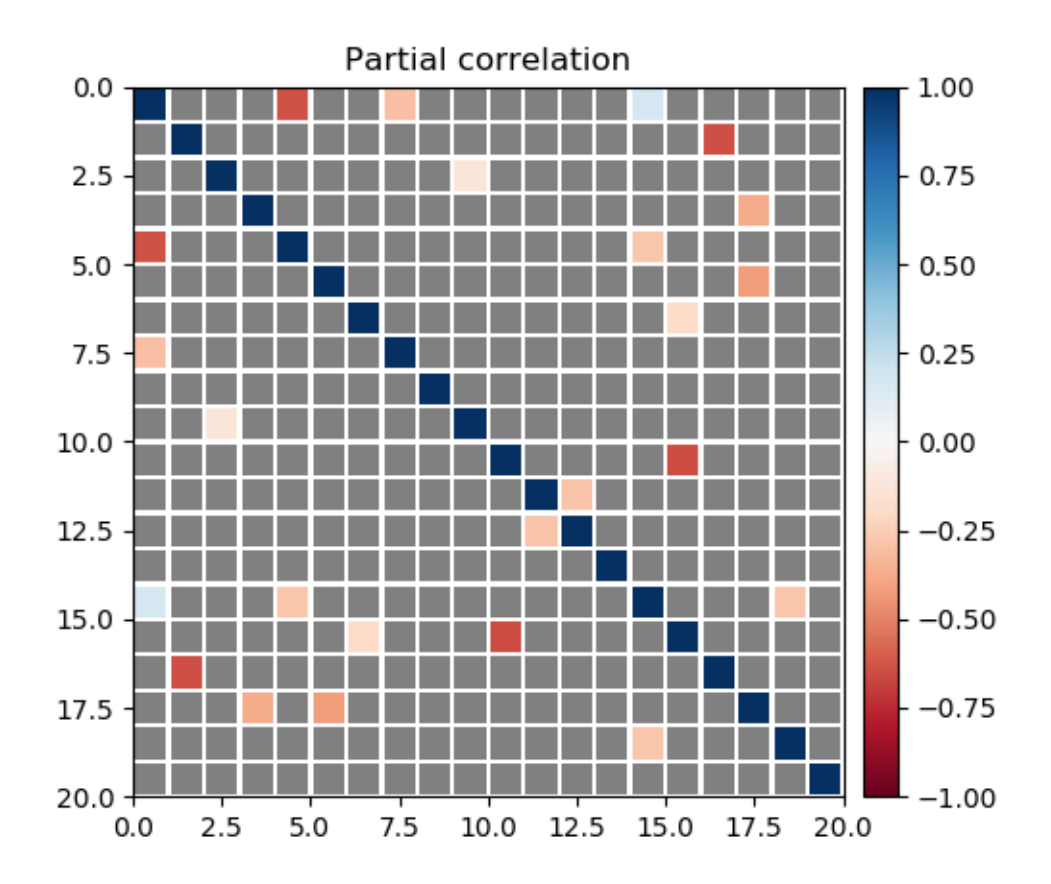

kenchi.plotting.**plot\_roc\_curve**(*y\_true*, *y\_score*, *ax=None*, *figsize=None*, *filename=None*, *title='ROC curve'*, *xlabel='FPR'*, *ylabel='TPR'*, *\*\*kwargs*) Plot the Receiver Operating Characteristic (ROC) curve.

- **y\_true** (array-like of shape (n\_samples,)) True Labels.
- **y\_score** (array-like of shape (n\_samples,)) Target scores.
- **ax** (matplotlib Axes, default None) Target axes instance.
- <span id="page-34-2"></span>• **figsize** (tuple, default None) – Tuple denoting figure size of the plot.
- **filename** (str, default None) If provided, save the current figure.
- **title** (string, default 'ROC curve') Axes title. To disable, pass None.
- **xlabel** (string, default 'FPR') X axis title label. To disable, pass None.
- **ylabel** (string, default 'TPR') Y axis title label. To disable, pass None.
- **\*\*kwargs** (dict) Other keywords passed to ax.plot.

**Returns**  $ax - Axe$ s on which the plot was drawn.

Return type matplotlib Axes

#### **Examples**

```
>>> import matplotlib.pyplot as plt
>>> from kenchi.datasets import load_wdbc
>>> from kenchi.outlier_detection import MiniBatchKMeans
>>> from kenchi.plotting import plot_roc_curve
>>> X, y = load_wdbc(random_state=0, return_X_y=True)
>>> det = MiniBatchKMeans(random_state=0).fit(X)
>>> score_samples = det.score_samples(X)
>>> plot_roc_curve(y, score_samples)
<matplotlib.axes._subplots.AxesSubplot object at 0x...>
>>> plt.show()
```
<span id="page-34-1"></span>kenchi.utils.**check\_contamination**(*contamination*, *low=0.0*, *high=0.5*) Raise ValueError if the contamination is not valid.

## <span id="page-34-0"></span>**1.3 Module contents**

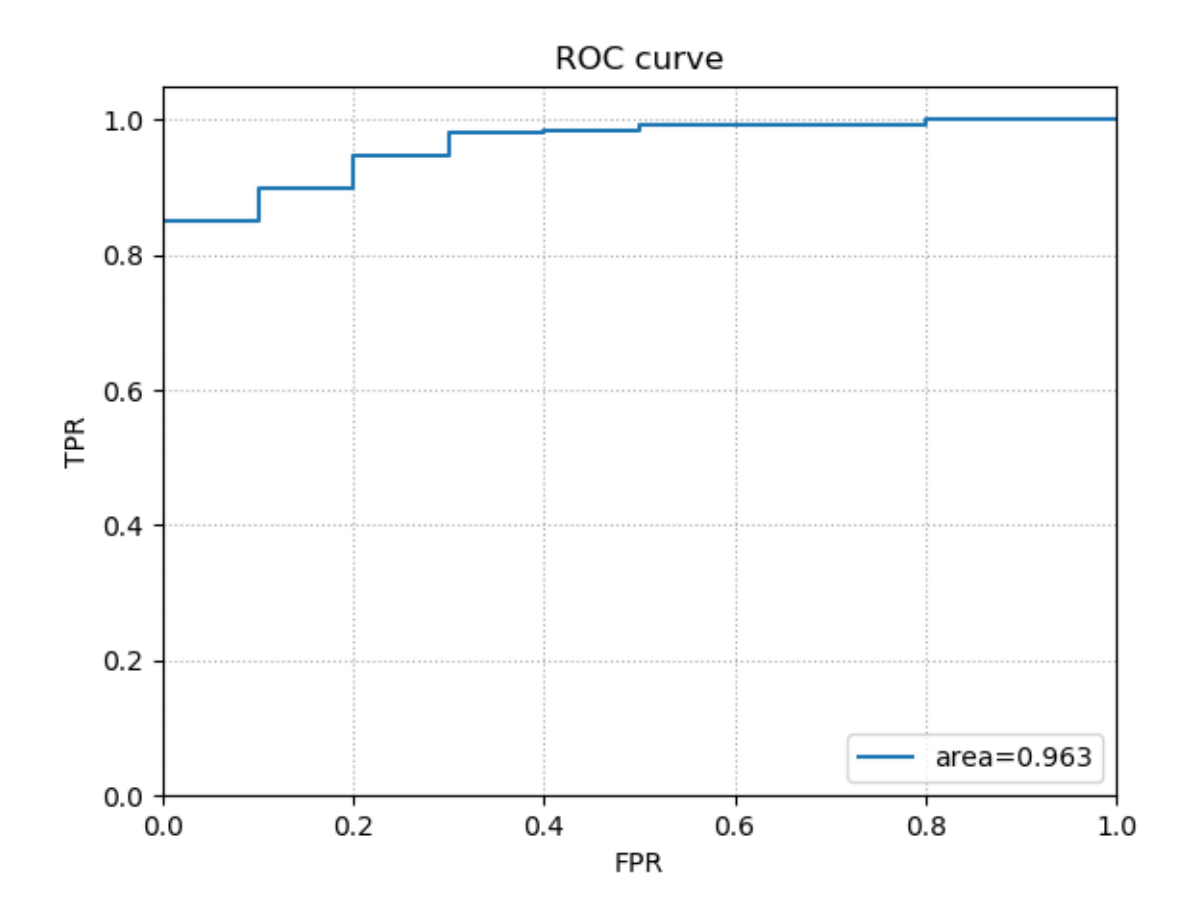

# CHAPTER 2

Indices and tables

- <span id="page-36-0"></span>• genindex
- modindex
- search

## Python Module Index

## <span id="page-38-0"></span>k

```
kenchi, 31
kenchi.datasets, 5
kenchi.datasets.base, 1
kenchi.datasets.samples_generator, 4
kenchi.metrics, 22
kenchi.outlier_detection, 22
kenchi.outlier_detection.angle_based, 5
kenchi.outlier_detection.base, 6
kenchi.outlier_detection.classification_based,
       9
kenchi.outlier_detection.clustering_based,
       10
kenchi.outlier_detection.density_based,
      11
kenchi.outlier_detection.distance_based,
       12
kenchi.outlier_detection.ensemble, 14
kenchi.outlier_detection.reconstruction_based,
       15
kenchi.outlier_detection.statistical,
      17
kenchi.pipeline, 23
kenchi.plotting, 26
kenchi.utils, 31
```
# Index

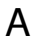

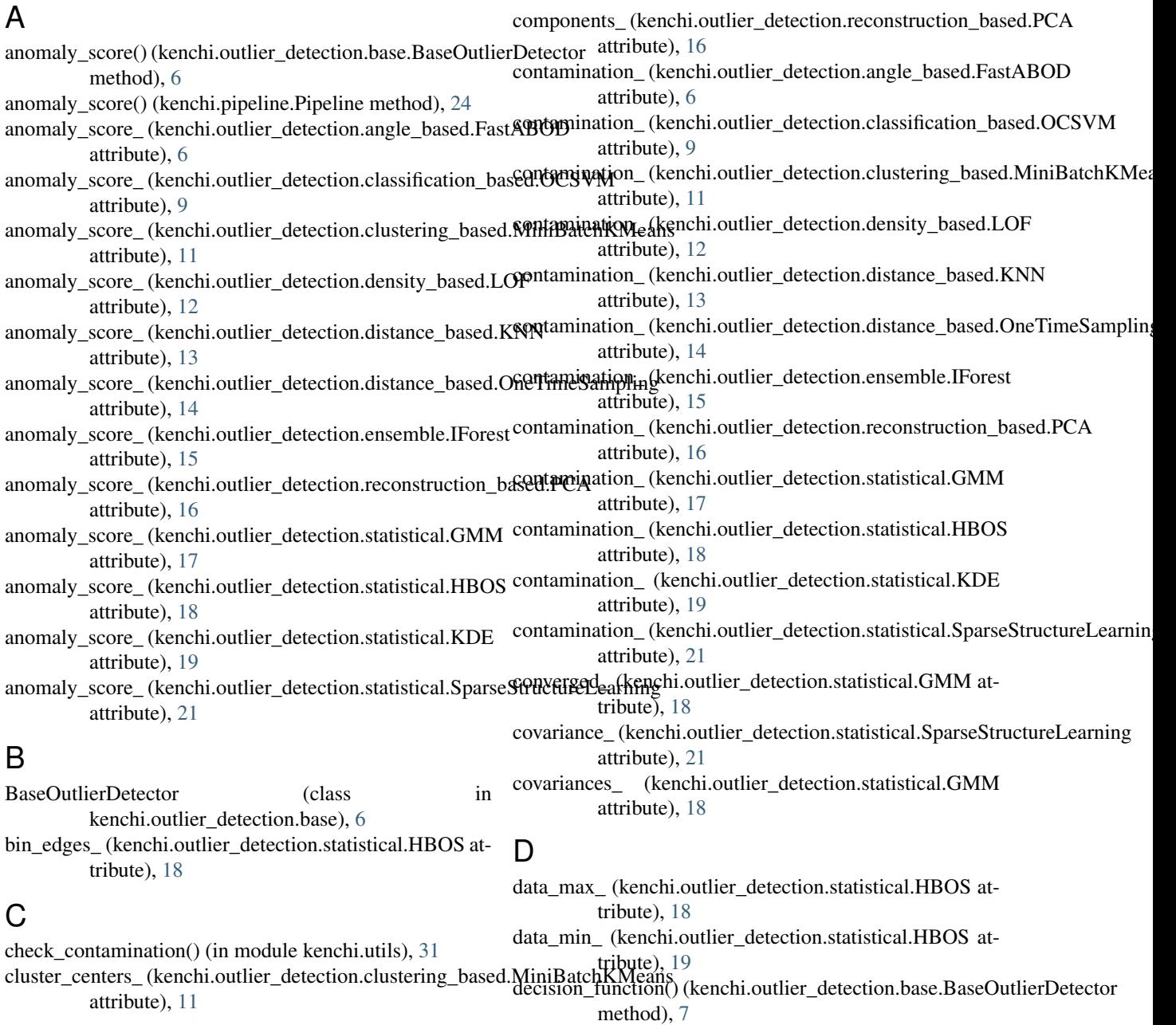

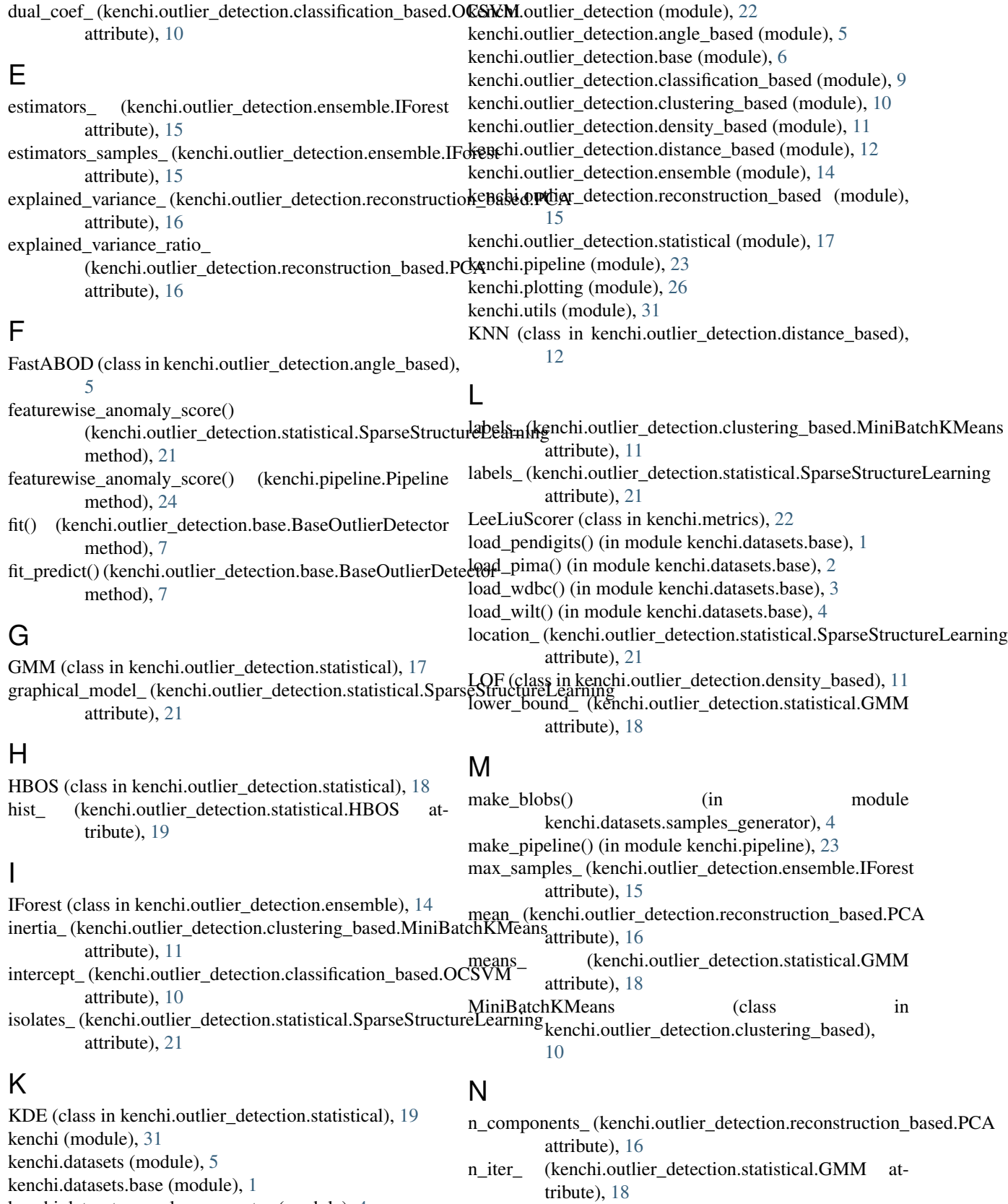

- kenchi.datasets.base (module), [1](#page-4-5)
- kenchi.datasets.samples\_generator (module), [4](#page-7-1)
- kenchi.metrics (module), [22](#page-25-3)
- **38 Index**

n\_iter\_ (kenchi.outlier\_detection.statistical.SparseStructureLearning

attribute), [21](#page-24-0)

n\_neighbors\_ (kenchi.outlier\_detection.angle\_based.FastAB@Ddict\_proba() (kenchi.outlier\_detection.base.BaseOutlierDetector attribute), [6](#page-9-1) n\_neighbors\_ (kenchi.outlier\_detection.density\_based.LOF attribute), [12](#page-15-1) n\_neighbors\_ (kenchi.outlier\_detection.distance\_based.KNN S\_ (kenchi.outlier\_detection.distance\_based.OneTimeSampling attribute), [13](#page-16-0) named\_steps (kenchi.pipeline.Pipeline attribute), [23](#page-26-2) negative\_outlier\_factor\_ (kenchi.outlier\_detection.density\_based.LOF method), [8](#page-11-0) attribute), [12](#page-15-1) NegativeMVAUCScorer (class in kenchi.metrics), [22](#page-25-3) noise\_variance\_ (kenchi.outlier\_detection.reconstruction\_based.PCA attribute), [17](#page-20-1) attribute), [16](#page-19-0) O OCSVM (class in kenchi.outlier\_detection.classification\_based), [9](#page-12-1) OneTimeSampling (class in kenchi.outlier\_detection.distance\_based), [13](#page-16-0) P partial\_corrcoef\_(kenchi.outlier\_detection.statistical.Sparse**&treshtrefty\_exemetg**.outlier\_detection.angle\_based.FastABOD attribute), [21](#page-24-0) PCA (class in kenchi.outlier\_detection.reconstruction\_based), hreshold\_(kenchi.outlier\_detection.classification\_based.OCSVM [15](#page-18-1) Pipeline (class in kenchi.pipeline), [23](#page-26-2) plot anomaly score() (in module kenchi.plotting), [26](#page-29-1) plot\_anomaly\_score() (kenchi.outlier\_detection.base.BaseOuthiernOdthectorkenchi.outlier\_detection.density\_based.LOF method), [7](#page-10-0) plot\_anomaly\_score() (kenchi.pipeline.Pipeline method), [24](#page-27-0) plot\_graphical\_model (kenchi.pipeline.Pipeline attribute), [25](#page-28-0) plot graphical model() (in module kenchi.plotting), [27](#page-30-0) plot\_graphical\_model() (kenchi.outlier\_detection.statistical.SparseStructoned)e[arn](#page-18-1)ing method), [21](#page-24-0) plot\_partial\_corrcoef (kenchi.pipeline.Pipeline attribute), [25](#page-28-0) plot partial corrcoef() (in module kenchi.plotting), [29](#page-32-0) plot\_partial\_corrcoef() (kenchi.outlier\_detection.statistical.SpareshStruct(krehchirningier\_detection.statistical.HBOS atmethod), [22](#page-25-3) plot\_roc\_curve() (in module kenchi.plotting), [30](#page-33-0) plot\_roc\_curve() (kenchi.outlier\_detection.base.BaseOutlierDetector tribute), [20](#page-23-0) method), [8](#page-11-0) plot\_roc\_curve() (kenchi.pipeline.Pipeline method), [25](#page-28-0) precision\_(kenchi.outlier\_detection.statistical.SparseStructureLpiaktheng(kenchi.outlier\_detection.base.BaseOutlierDetector attribute), [22](#page-25-3) precisions\_ (kenchi.outlier\_detection.statistical.GMM attribute), [18](#page-21-0) precisions\_cholesky\_ (kenchi.outlier\_detection.statistical.GMM attribute), [18](#page-21-0) predict() (kenchi.outlier\_detection.base.BaseOutlierDetector method), [8](#page-11-0) method), [8](#page-11-0) S attribute), [14](#page-17-1) score\_samples() (kenchi.outlier\_detection.base.BaseOutlierDetector score\_samples() (kenchi.pipeline.Pipeline method), [26](#page-29-1) singular\_values\_ (kenchi.outlier\_detection.reconstruction\_based.PCA SparseStructureLearning (class in kenchi.outlier\_detection.statistical), [20](#page-23-0) subsamples\_ (kenchi.outlier\_detection.distance\_based.OneTimeSampling attribute), [14](#page-17-1) support (kenchi.outlier\_detection.classification\_based.OCSVM attribute), [10](#page-13-1) support\_vectors\_ (kenchi.outlier\_detection.classification\_based.OCSVM attribute), [10](#page-13-1) T attribute), [6](#page-9-1) attribute), [9](#page-12-1) threshold (kenchi.outlier\_detection.clustering\_based.MiniBatchKMeans attribute), [11](#page-14-1) attribute), [12](#page-15-1) threshold\_ (kenchi.outlier\_detection.distance\_based.KNN attribute), [13](#page-16-0) threshold\_ (kenchi.outlier\_detection.distance\_based.OneTimeSampling attribute), [14](#page-17-1) threshold (kenchi.outlier\_detection.ensemble.IForest atthreshold\_ (kenchi.outlier\_detection.reconstruction\_based.PCA attribute), [16](#page-19-0) threshold\_ (kenchi.outlier\_detection.statistical.GMM attribute), [17](#page-20-1) tribute), [18](#page-21-0) threshold\_ (kenchi.outlier\_detection.statistical.KDE atthreshold\_ (kenchi.outlier\_detection.statistical.SparseStructureLearning attribute), [21](#page-24-0) method), [9](#page-12-1) to\_pickle() (kenchi.pipeline.Pipeline method), [26](#page-29-1) weights (kenchi.outlier detection.statistical.GMM attribute), [18](#page-21-0)

## X

- X\_ (kenchi.outlier\_detection.angle\_based.FastABOD attribute), [6](#page-9-1)
- X\_ (kenchi.outlier\_detection.density\_based.LOF attribute), [12](#page-15-1)
- X\_ (kenchi.outlier\_detection.distance\_based.KNN attribute), [13](#page-16-0)
- X\_ (kenchi.outlier\_detection.statistical.KDE attribute), [20](#page-23-0)